Realiza las siguientes operaciones:

1. 
$$
(38-12)\cdot 3-4\cdot 5-(23-17)-4\cdot (7-3)=
$$
  
\n2.  $[(14-4)\cdot 4-4\cdot 5-(16-4)\cdot 2]-(12-3)=$   
\n3.  $40-(17-4)+8\cdot (6-2)+15\cdot (3-1)-(12-3)=$   
\n4.  $4\cdot [9\cdot 1+3\cdot 9)-8\cdot 3]-3\cdot 5\cdot (6\cdot 3+5)=$   
\n5.  $28-[(25+3)-(8+2)-(8-2)]-(10+6)=$   
\n6.  $(36\cdot 4-9)\cdot 5+3\cdot (48\cdot 12-3)\cdot 8-4=$   
\n7.  $[45\cdot 9-5\cdot 3-4\cdot (8-3)]\cdot (15-10\cdot 2+7)+35=$   
\n8.  $18-6\cdot 3+4\cdot (121\cdot 11+11)-36\cdot 9\cdot 4=$   
\n9.  $(24\cdot 6-2)\cdot 3+5\cdot (12\cdot 3+7)\cdot 7-5=$   
\n10.  $[63\cdot 9-2\cdot 3+3\cdot (10-4)]\cdot (19-4\cdot 2+8)-15=$   
\n11.  $5\cdot 9-6+7\cdot 10-(12-6)\cdot 4=$   
\n12.  $6\cdot (35-17)-9\cdot (7-4)-13\cdot 12+75=$   
\n13.  $48-(13+15)\cdot 8+16\cdot 25-67\cdot 9=$   
\n14.  $[(27-19)\cdot 7-6\cdot (15-8)]\cdot 2\cdot 3+9=$   
\n15.  $98-[15+27-(19+13)]\cdot 4-3\cdot (40\cdot 10+6)=$   
\n16.  $-5\cdot [(4-7)\cdot (-3)+2\cdot (-1+5)]=$   
\n17.  $-7\cdot [(3-5)\cdot (-2)+4\cdot (-6+9)]=$   
\n18.  $[(7-9+5)\cdot 3-4]\cdot [7-6\cdot (5-3-8)]\cdot 3=$ 

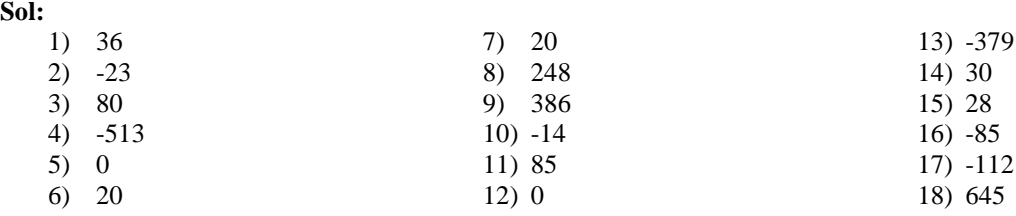